# GreenPath.

## **Holiday Budgeting Worksheet**

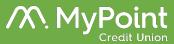

Step 1: Determine Your Budget Ideally, your spending should come entirely out of your available cash and savings so you don't have to rely on credit.

Enter your target budget into the highlighted TOTAL BUDGET box

#### Add recipient names and assign a total gift budget for each person

| Gifts |              |       |           |
|-------|--------------|-------|-----------|
| Name  | Total Budget | Spent | Remaining |
|       |              | 0.00  | -         |
|       |              | 0.00  | -         |
|       |              | 0.00  | -         |
|       |              | 0.00  | -         |
|       |              | 0.00  | -         |
|       |              | 0.00  | -         |
| Total | Gifts -      | -     | -         |

Under the 'Name' column, select the recipient and add in their individual gift item and cost; the table above will update automatically to reflect the remaining budget for each person

| Gift List<br>Name | Item | Cost |
|-------------------|------|------|
|                   |      |      |
|                   |      |      |
|                   |      |      |
|                   |      |      |
|                   |      |      |
|                   |      |      |
|                   |      |      |
|                   |      |      |
|                   |      |      |
|                   |      |      |
|                   |      |      |
|                   |      |      |
|                   |      |      |
|                   |      |      |
|                   |      |      |
|                   |      |      |
|                   |      |      |
|                   |      |      |
|                   |      |      |

Step 2: Enter in Your Anticipated Expenses For the gifts section, first add in each recipient and their total spending budget.

As you enter in the individual gifts in the 'Gift List' area, the total spending for each individual person will update in the first table automatically.

#### Step 3: Adjust as Needed

As you fill in each section, keep an eye on your total estimated expenses and make adjustments as needed.

As you make purchases, be sure to update estimated costs to actual expenses so that you have a more accurate picture of your spending.

| Decorations       | Amount |   |
|-------------------|--------|---|
| Tree              | 0.00   |   |
| Ornaments         | 0.00   | 1 |
| Lights            | 0.00   |   |
| Menorah / Candles | 0.00   | 1 |
| Wreath            | 0.00   | 1 |
| Other Decorations | 0.00   | 1 |
| Total Decorations | -      |   |

| Travel               | Amount |
|----------------------|--------|
| Hotel                | 0.00   |
| Transportation / Gas | 0.00   |
| Eating Out           | 0.00   |
| Other Travel         | 0.00   |
| Total Travel         | -      |

| Food       | Amount |
|------------|--------|
| Party Food | 0.00   |
| Eating Out | 0.00   |
| Baking     | 0.00   |
| Other Food | 0.00   |
| Total Food | -      |

| Other                           | Amount |
|---------------------------------|--------|
| Wrapping Paper / Supplies       | 0.00   |
| Packaging / Shipping            | 0.00   |
| Donations                       | 0.00   |
| Photographer / Holiday<br>Cards | 0.00   |
| Other                           | 0.00   |
| Total Other                     | -      |

| TOTAL BUDGET: | \$<br>- |
|---------------|---------|
| TOTAL SPENT:  | \$<br>- |
| REMAINING:    | \$<br>- |

### Free Financial Counseling from GreenPath

As a national non-profit, Greenpath has helped people to achieve their financial dreams for nearly 60 years.

Whether you need help with budgeting, getting out of debt, or planning for the future, the counselors at GreenPath can help you make a plan to reach your financial goals.

Counseling is free, no-pressure, and 100% confidential. Give them a call or request an appointment online today.

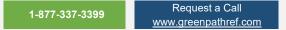